# Package 'tfevents'

May 6, 2024

<span id="page-0-0"></span>Title Write Events for 'TensorBoard'

Version 0.0.3

Description Provides a convenient way to log scalars, images, audio, and his-

tograms in the 'tfevent' record file format.

Logged data can be visualized on the fly using 'TensorBoard', a web based tool that focuses on visualizing the training

progress of machine learning models.

License MIT + file LICENSE

Encoding UTF-8

RoxygenNote 7.2.3

LinkingTo Rcpp

Imports Rcpp, withr, fs, rlang, vctrs, ellipsis, blob, png, digest, cli, zeallot

Suggests testthat (>= 3.0.0), tibble, tidyr, reticulate, rmarkdown, ggplot2, tensorflow, wav

SystemRequirements libprotobuf, protobuf-compiler

URL <https://github.com/mlverse/tfevents>,

<https://mlverse.github.io/tfevents/>

BugReports <https://github.com/mlverse/tfevents/issues>

Config/testthat/edition 3

Config/Needs/website tensorflow, webshot2, keras

NeedsCompilation yes

Author Daniel Falbel [aut, cre, cph], Posit, PBC [cph], The tl::optional authors [cph] (For the vendored tl::optional code.), Mark Adler [cph] (For the included crc32c code.)

Maintainer Daniel Falbel <daniel@posit.co>

Repository CRAN

Date/Publication 2024-05-06 14:40:02 UTC

## <span id="page-1-0"></span>R topics documented:

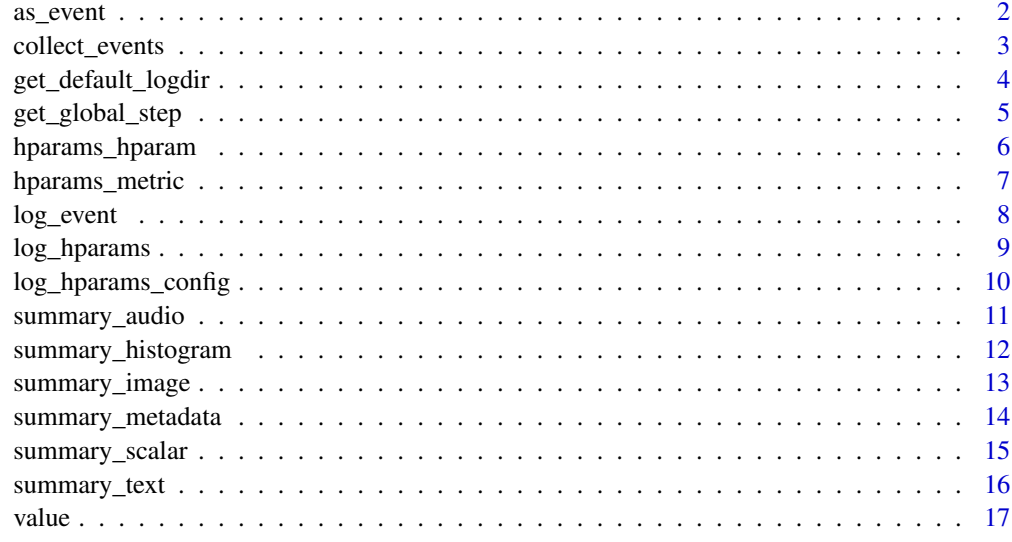

#### **Index** 2008 **[19](#page-18-0)99**

as\_event *Coerce an object to a event.*

### Description

Coerce an object to a event.

#### Usage

as\_event(x, step, wall\_time, ...)

#### Arguments

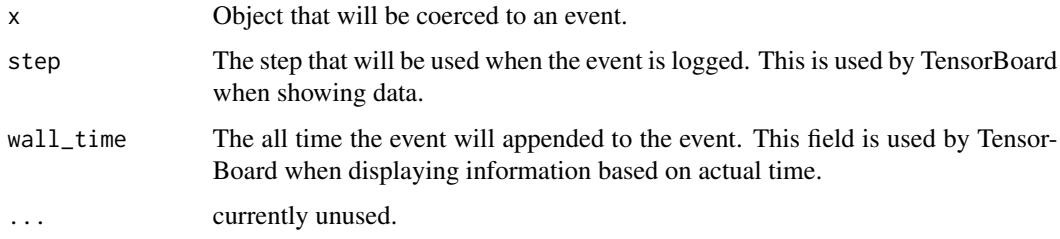

#### Value

A event vctr with class <tfevents\_event>.

#### <span id="page-2-0"></span>collect\_events 3

#### Extending as\_event

as\_event is an S3 generic and you can implement method for your own class. We don't export the event constructor though, so you should implement it in terms of other as\_event methods.

#### Examples

```
as\_event(list(hello = 1), step = 1, wall_time = 1)
```
collect\_events *Collect data from tfevents records*

#### <span id="page-2-1"></span>Description

Collects all events of a kind in a single data.frame ready for analysis.

#### Usage

```
collect_events(
  logdir = get_default_logdir(),
 n = NULL,type = c("any", "summary", "scalar")
)
```

```
events_logdir(logdir = get_default_logdir())
```
#### Arguments

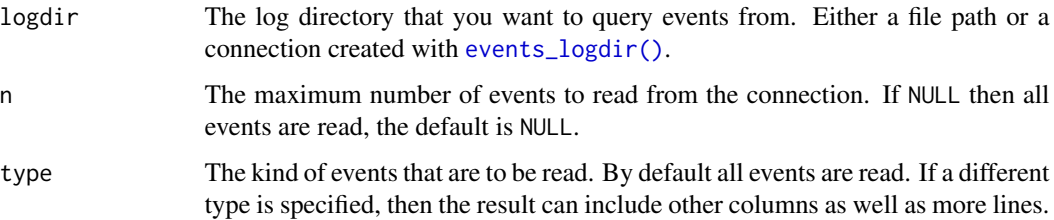

#### Value

A tibble with the collected events.

#### Functions

• events\_logdir(): Creates a connection to a logdir that can be reused to read further events later.

#### Examples

```
temp <- tempfile()
with_logdir(temp, {
  for(i in 1:5) {
   log\_event(my_log = runif(1))}
})
# collect all events in files, including file description events
collect_events(temp)
# collect summaries in the logdir
collect_events(temp, type = "summary")
# collect only scalar events
collect_events(temp, type = "scalar")
```
<span id="page-3-2"></span>get\_default\_logdir *Query and modify the logdir*

#### <span id="page-3-1"></span>Description

[log\\_event\(\)](#page-7-1) has a notion of default logdir, so you don't need to specify it at every call. These functions allow you to query and the current logdir.

#### Usage

```
get_default_logdir()
set_default_logdir(logdir = "logs")
with_logdir(logdir, code)
```
local\_logdir(logdir, .env = parent.frame())

#### Arguments

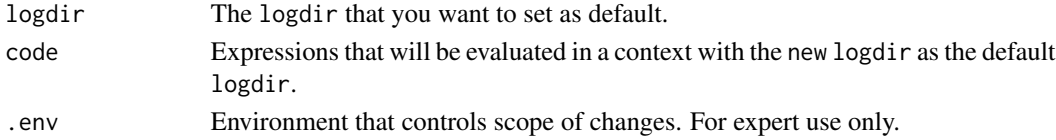

#### Value

The logdir for get\_default\_logdir() otherwise invisibly returns NULL

#### Functions

- set\_default\_logdir(): Modifies the default logdir.
- with\_logdir(): Temporarily modify the default logdir.
- local\_logdir(): Temporarily modify thedefault logdir.

<span id="page-3-0"></span>

#### <span id="page-4-0"></span>get\_global\_step 5

#### Examples

```
temp <- tempfile()
get_default_logdir()
with_logdir(temp, {
print(get_default_logdir())
})
```
get\_global\_step *Global step counters*

#### Description

Global step counters

#### Usage

get\_global\_step(increment = TRUE)

set\_global\_step(step)

#### Arguments

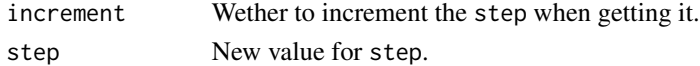

#### Details

tfevents tracks and automatically increased the step counter whenever [log\\_event\(\)](#page-7-1) is called. Note that, it maintains a separate step counter for each root logdir, thus if you change the logdir using [set\\_default\\_logdir\(\)](#page-3-1) or [with\\_logdir\(\)](#page-3-1), a different step counter will be used.

#### Value

The global step value for the default logdir, when get\_global\_step, otherwise returns NULL invisibly.

#### Functions

• set\_global\_step(): Set the global step.

```
temp <- tempfile()
with_logdir(temp, {
  print(get_global_step())
  set_global_step(100)
  print(get_global_step())
})
print(get_global_step())
```
<span id="page-5-1"></span><span id="page-5-0"></span>hparams\_hparam *Defines a HParam*

#### Description

Hparam object are used to describe names and domains of hyperparameters so TensorBoard UI can show additional information about them.

#### Usage

```
hparams_hparam(name, domain = NA, display_name = name, description = name)
```
#### Arguments

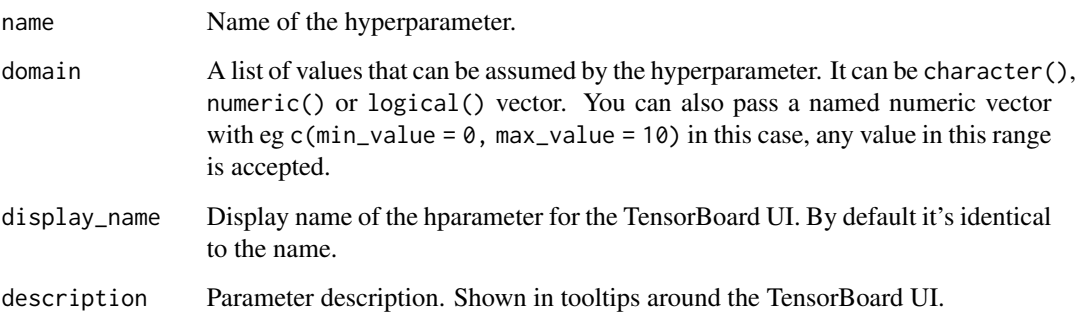

#### Value

A hparams\_hparam object.

#### Note

A list of hparam values can be passed to [log\\_hparams\\_config\(\)](#page-9-1) so you define the hyperparameters that are tracked by the experiment.

```
hparams_hparam("optimizer", domain = c("adam", "sgd"))
hparams_hparam("num_units", domain = c(128, 512, 1024))
hparams_hparam("use_cnn", domain = c(TRUE, FALSE))
hparams_hparam("dropout", domain = c(min_value = 0, max_value = 0.5))
```
#### <span id="page-6-1"></span><span id="page-6-0"></span>Description

Metric objects are passed to [log\\_hparams\\_config\(\)](#page-9-1) in order to define the collection of scalars that will be displayed in the HParams tab in TensorBoard.

#### Usage

```
hparams_metric(
  tag,
  group = NA,display_name = tag,
  description = tag,
  dataset_type = NA
)
```
#### Arguments

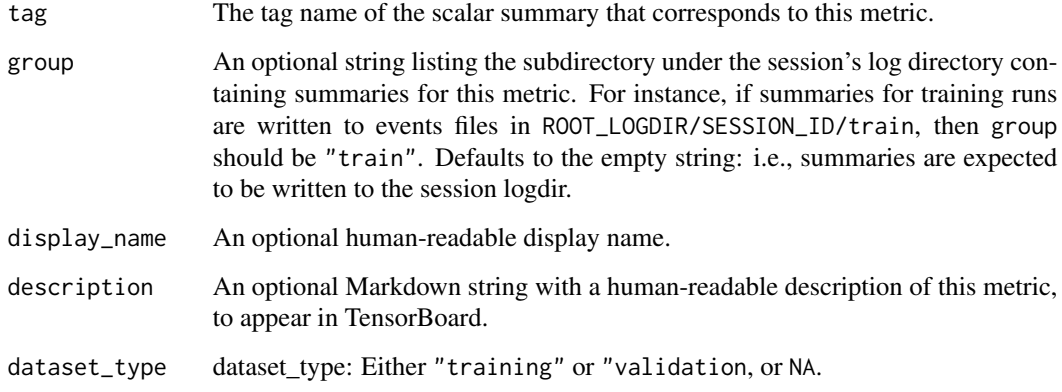

#### Value

A hparams\_metric object.

```
hparams_metric("loss", group = "train")
hparams_metric("acc")
```
<span id="page-7-1"></span><span id="page-7-0"></span>log\_event *Log event*

#### Description

Log event

#### Usage

log\_event(..., step = get\_global\_step(increment = TRUE))

#### Arguments

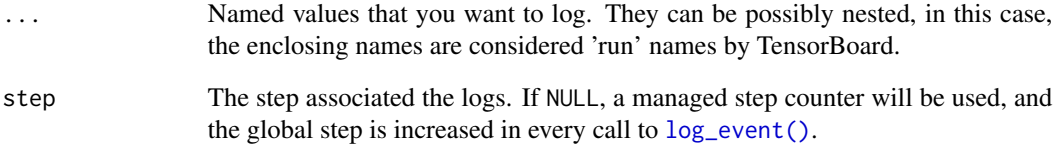

#### Value

Invisibly returns the logged data.

#### Note

[log\\_event\(\)](#page-7-1) writes events to the default logdir. You can query the default logdir with [get\\_default\\_logdir\(\)](#page-3-2) and modify it with [set\\_default\\_logdir\(\)](#page-3-1). You can also use the [with\\_logdir\(\)](#page-3-1) context switcher to temporarily modify the logdir.

```
temp <- tempfile()
with_logdir(temp, {
  log_event(
     train = list(\text{loss} = runif(1), acc = runif(1)),valid = list(loss = runif(1), acc = runif(1))
  )
})
```
<span id="page-8-1"></span><span id="page-8-0"></span>

#### Description

Log hyperaparameters

#### Usage

```
log_hparams(..., trial_id = NA, time_created_secs = get_val_time())
```
summary\_hparams(..., trial\_id = NA, time\_created\_secs = get\_wall\_time())

#### Arguments

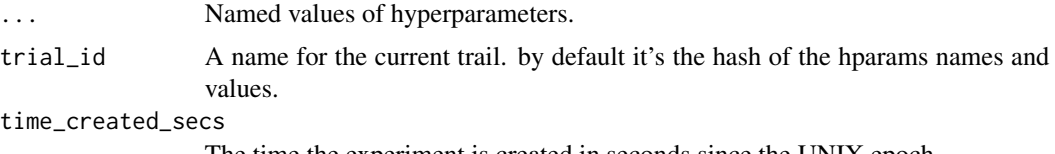

The time the experiment is created in seconds since the UNIX epoch.

#### Details

This function should only be called once in a logdir and it will record the set of hyperparameters used in that run. Undefined behavior can happen if it's called more than once in a logdir - specially how TensorBoard behaves during visualization.

#### Value

A hyperparameter summary. USed for the side effects of logging the hyperparameter to the logdir.

#### Functions

• summary\_hparams(): For advanced users only. It's recommended to use the log\_hparams() function instead. Creates a hyperparameter summary that can be written with  $log\_event()$ .

#### See Also

[log\\_hparams\\_config\(\)](#page-9-1)

```
temp <- tempfile()
with_logdir(temp, {
 log_hparams(optimizer = "adam", num_units = 16)
})
```
<span id="page-9-1"></span><span id="page-9-0"></span>log\_hparams\_config *Logs hyperparameters configuration*

#### Description

Logs the hyperaparameter configuration for a HyperParameter tuning experiment. It allows you to define the domain for each hyperparameters and what are the metrics that should be shown in the TensorBoard UI, along with configuring their display name and descriptions.

#### Usage

```
log_hparams_config(hparams, metrics, time_created_secs = get_wall_time())
```

```
summary_hparams_config(hparams, metrics, time_created_secs = get_wall_time())
```
#### Arguments

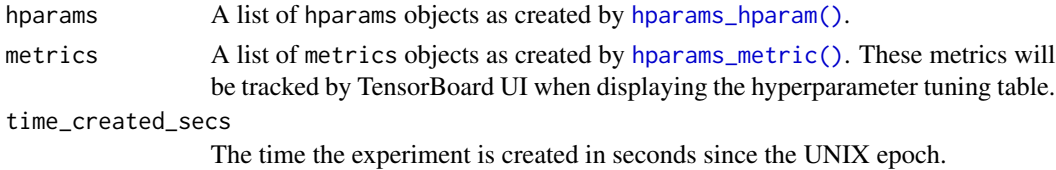

#### Value

Invisibly returns the HParam conffuration data as a summary object.

#### Functions

• summary\_hparams\_config(): For advanced users only. Creates a hyperaparameter configuration summary that can be logged with [log\\_event\(\)](#page-7-1).

#### Recommendations

When loging hyperparameter tuning experiments, the log directory organization is:

```
- root:
- log_hparams_config(...)
- run1:
  - log_hparams(...)
  - log_event(...)
- run2:- log_hparams(...)
  - log_event(...)
```
Ie you should have a root logdir that will only contain the hyperaparameter config log, as created with  $log_h$  params\_config(). Then each run in the experiment will have it's own logdir as a child directory of the root logdir.

#### <span id="page-10-0"></span>summary\_audio 11

#### See Also

[log\\_hparams\(\)](#page-8-1)

<span id="page-10-1"></span>summary\_audio *Summary audio*

#### Description

Audio summaries can be played withing the TensorBoard UI.

#### Usage

```
summary_audio(audio, ..., metadata = NULL, tag = NA)
## S3 method for class 'array'
summary_audio(audio, ..., sample_rate = 44100, metadata = NULL, tag = NA)
## S3 method for class 'raw'
summary_audio(audio, \ldots, metadata = NULL, tag = NA)
```

```
## S3 method for class 'blob'
summary_audio(audio, ..., metadata = NULL, tag = NA)
```
#### Arguments

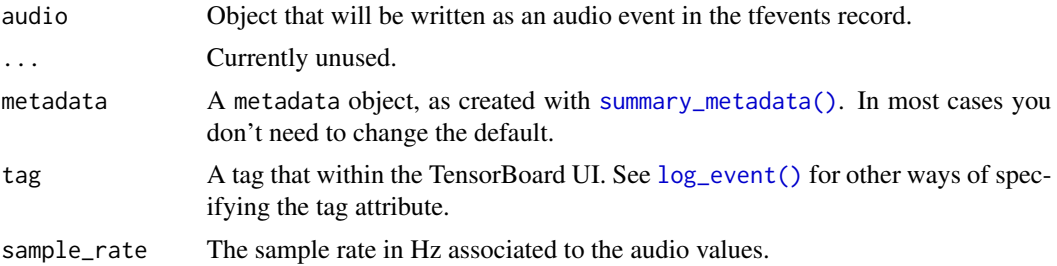

#### Value

An audio summary that can be logged with  $log\_event()$ .

#### Methods (by class)

- summary\_audio(array): Creates a summary from a 3D array with dimensions (batch\_size, n\_samples, n\_channels). Values must be in the range  $[-1, 1]$ .
- summary\_audio(raw): Creates an audio summary from a raw vector containing a WAV encoded audio file.
- summary\_audio(blob): Creates an audio summary from a blob (ie list of raw vectors) containing WAV encoded audio files.

#### See Also

Other summary: [summary\\_histogram\(](#page-11-1)), [summary\\_image\(](#page-12-1)), [summary\\_scalar\(](#page-14-1)), [summary\\_text\(](#page-15-1))

#### Examples

```
tmp <- tempfile()
with_logdir(tmp, {
  summary_audio(array(runif(100), dim = c(1,100, 1)))
})
```
<span id="page-11-1"></span>summary\_histogram *Creates an histogram summary*

#### Description

Writes an histogram for later analysis in TensorBoard's Histograms and Distributions tab.

#### Usage

```
summary_histogram(data, ..., metadata = NULL, tag = NA)
## S3 method for class 'numeric'
summary_histogram(data, ..., metadata = NULL, tag = NA, buckets = 30)
## S3 method for class 'array'
```

```
summary_histogram(data, ..., metadata = NULL, tag = NA, buckets = 30)
```
#### Arguments

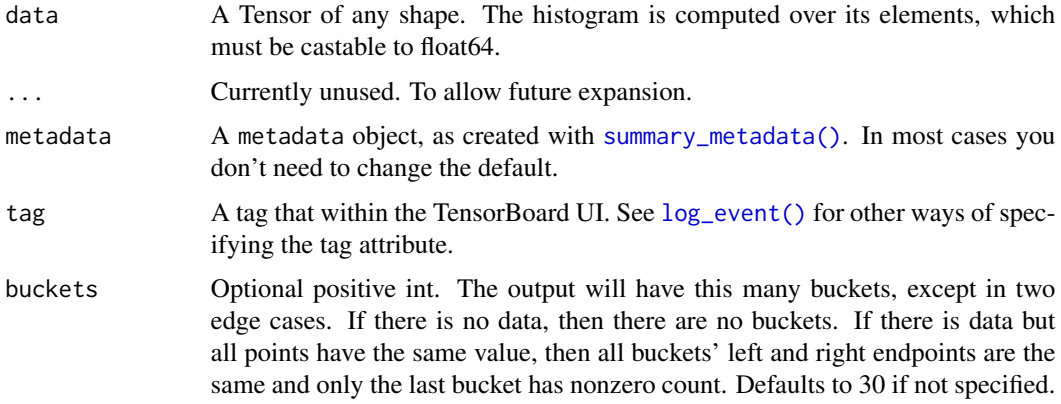

#### Value

An histogram summary that can be logged with  $log\_event()$ .

<span id="page-11-0"></span>

#### <span id="page-12-0"></span>Methods (by class)

- summary\_histogram(numeric): Creates an histogram summary for a numeric vector.
- summary\_histogram(array): Creates an histogram for array data.

#### See Also

Other summary: [summary\\_audio\(](#page-10-1)), [summary\\_image\(](#page-12-1)), [summary\\_scalar\(](#page-14-1)), [summary\\_text\(](#page-15-1))

#### Examples

```
temp <- tempfile()
with_logdir(temp, {
  for(i in 1:10) {
   log_event(x = summary_histogram(rnorm(10000)))
  }
})
```
<span id="page-12-1"></span>summary\_image *Creates a image summary*

#### Description

Creates a image summary

#### Usage

```
summary_image(img, ..., metadata = NULL, tag = NA)
## S3 method for class 'ggplot'
summary_image(img, ..., width = 480, height = 480, metadata = NULL, tag = NA)
## S3 method for class 'array'
summary_image(img, \ldots, metadata = NULL, tag = NA)
## S3 method for class 'blob'
summary_image(img, ..., width, height, colorspace, metadata = NULL, tag = NA)
## S3 method for class 'raw'
summary_image(img, ..., width, height, colorspace, metadata = NULL, tag = NA)
```
#### Arguments

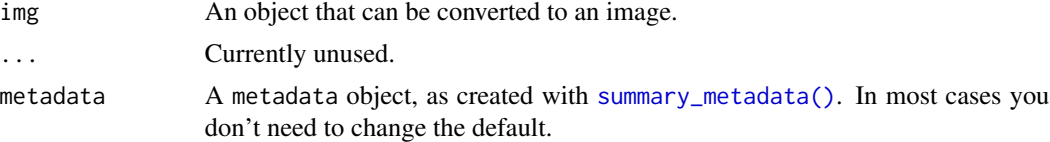

<span id="page-13-0"></span>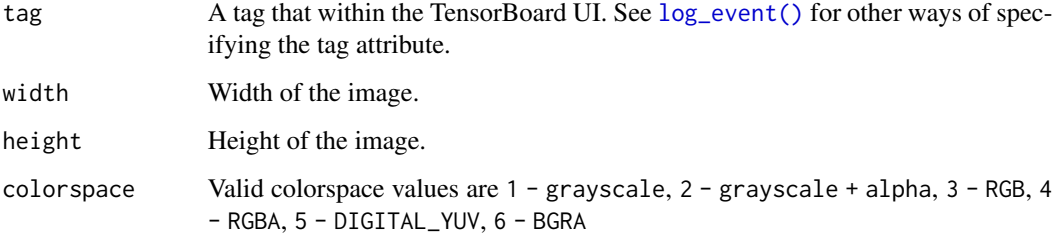

#### Value

An image summary that can be logged with  $log\_event()$ .

#### Methods (by class)

- summary\_image(ggplot): Cretes an image summary from a ggplot2 graph object. The ... will be forwarded to [grDevices::png\(\)](#page-0-0).
- summary\_image(array): Creates an image from an R array. The array should be numeric, with values between 0 and 1. Dimensions should be (batch, height, width, channels).
- summary\_image(blob): Creates an image from [blob::blob\(\)](#page-0-0) vctr of PNG encoded images, (eg using [png::writePNG\(\)](#page-0-0)). width, height and colorspace are recycled thus they can be a single scalar or a vector the same size of the images blob.
- summary\_image(raw): Creates an image from a png encoded image. Eg, created with [png::writePNG\(\)](#page-0-0). In this case you need to provide width, height and colorspace arguments.

#### See Also

Other summary: [summary\\_audio\(](#page-10-1)), [summary\\_histogram\(](#page-11-1)), [summary\\_scalar\(](#page-14-1)), [summary\\_text\(](#page-15-1))

#### Examples

```
tmp <- tempfile()
with_logdir(tmp, {
  summary_image(array(runif(100), dim = c(1,10, 10, 1)))
})
```
<span id="page-13-1"></span>summary\_metadata *Summary metadata*

#### Description

Creates a summary metadata that can be passed to multiple summary\_ functions.

#### <span id="page-14-0"></span>summary\_scalar 15

#### Usage

```
summary_metadata(
 plugin_name,
 display_name = NA_character_,
 description = NA_character_,
  ...,
 plugin_content = NA
)
```
#### Arguments

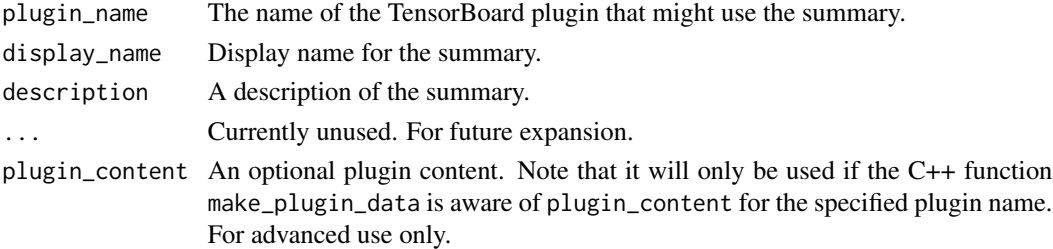

#### Value

A summary\_metadata object.

#### Examples

summary <- summary\_scalar(1, metadata = summary\_metadata("scalars"))

<span id="page-14-1"></span>summary\_scalar *Scalar event*

#### Description

Scalar event

#### Usage

```
summary_scalar(value, ..., metadata = NULL, tag = NA)
```
#### Arguments

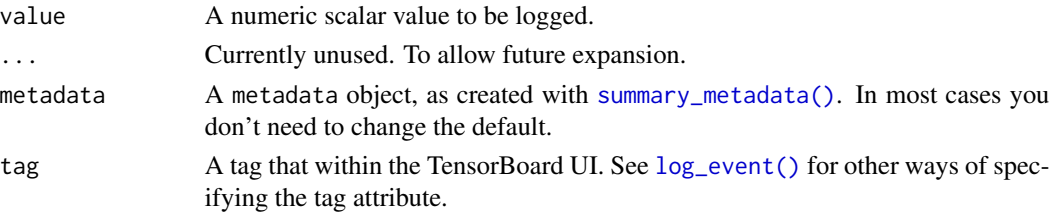

#### <span id="page-15-0"></span>Value

A <scalar\_event> object.

#### See Also

Other summary: [summary\\_audio\(](#page-10-1)), [summary\\_histogram\(](#page-11-1)), [summary\\_image\(](#page-12-1)), [summary\\_text\(](#page-15-1))

#### Examples

```
temp <- tempfile()
with_logdir(temp, {
  log_event(loss = summary_scalar(1))
})
```
<span id="page-15-1"></span>summary\_text *Creates a text summary*

#### Description

Creates a text summary

#### Usage

```
summary_text(txt, ..., metadata = NULL, tag = NA)
```
## S3 method for class 'character' summary\_text(txt, ..., metadata = NULL, tag = NA)

#### Arguments

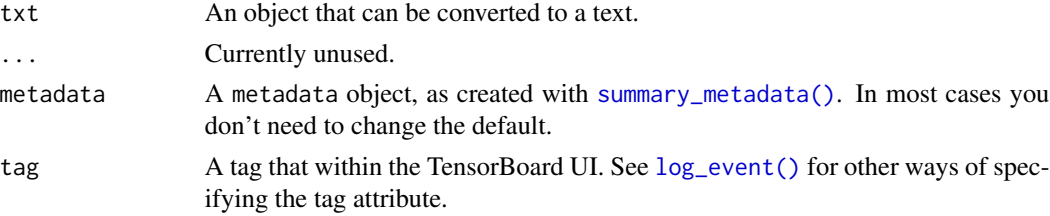

#### Value

A summary that can be logged with [log\\_event\(\)](#page-7-1).

#### Methods (by class)

• summary\_text(character): Creates a summary from a scalar character vector.

#### See Also

Other summary: [summary\\_audio\(](#page-10-1)), [summary\\_histogram\(](#page-11-1)), [summary\\_image\(](#page-12-1)), [summary\\_scalar\(](#page-14-1))

<span id="page-16-0"></span>value that the contract of the contract of the contract of the contract of the contract of the contract of the contract of the contract of the contract of the contract of the contract of the contract of the contract of the

#### Examples

```
temp <- tempfile()
with_logdir(temp, {
 log_event(
   x = "hello world",
   y = summary_text("hello world")
  )
})
```
value *Extracts the value of a summary value*

#### Description

Summaries are complicated objects because they reflect the Protobuf object structure that are serialized in the tfevents records files. This function allows one to easily query vaues from summaries and will dispatch to the correct way to extract images, audio, text, etc from summary values.

#### Usage

 $value(x, \ldots)$ ## S3 method for class 'tfevents\_summary\_values'  $value(x, ..., as_list = FALSE)$ 

#### Arguments

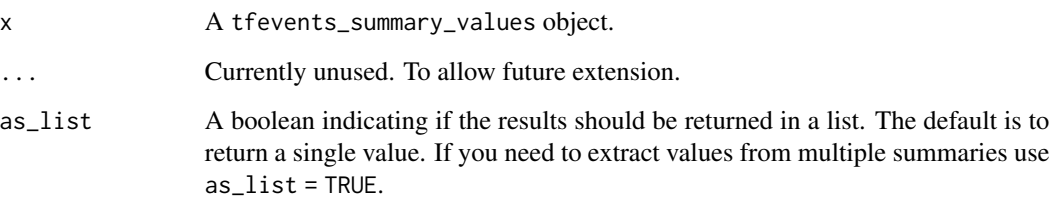

#### Value

Depending on the type of the summary it returns an image, audio, text or scalar.

#### Methods (by class)

• value(tfevents\_summary\_values): Acess values from summary\_values.

18 value

```
temp <- tempfile()
with_logdir(temp, {
 for(i in 1:5) {
  log_event(my_log = runif(1))
 }
})
```

```
# iterate over all events
summary <- collect_events(temp, n = 1, type = "summary")
value(summary$summary)
```
# <span id="page-18-0"></span>Index

```
∗ summary
    summary_audio, 11
    summary_histogram, 12
    summary_image, 13
    summary_scalar, 15
    summary_text, 16
as_event, 2
blob::blob(), 14
collect_events, 3
events_logdir (collect_events), 3
events_logdir(), 3
get_default_logdir, 4
get_default_logdir(), 8
get_global_step, 5
grDevices::png(), 14
hparams_hparam, 6
hparams_hparam(), 10
hparams_metric, 7
hparams_metric(), 10
local_logdir (get_default_logdir), 4
log_event, 8
log_event(), 4, 5, 8, 10–12, 14–16
log_hparams, 9
log_hparams(), 11
log_hparams_config, 10
log_hparams_config(), 6, 7, 9, 10
png::writePNG(), 14
set_default_logdir
        (get_default_logdir), 4
set_default_logdir(), 5, 8
set_global_step (get_global_step), 5
```
summary\_audio, [11,](#page-10-0) *[13,](#page-12-0) [14](#page-13-0)*, *[16](#page-15-0)*

```
summary_histogram, 12, 12, 14, 16
summary_hparams (log_hparams), 9
summary_hparams_config
        (log_hparams_config), 10
summary_image, 12, 13, 13, 16
summary_metadata, 14
summary_metadata(), 11–13, 15, 16
summary_scalar, 12–14, 15, 16
summary_text, 12–14, 16, 16
```
value, [17](#page-16-0)

with\_logdir *(*get\_default\_logdir*)*, [4](#page-3-0) with\_logdir(), *[5](#page-4-0)*, *[8](#page-7-0)*